Gravação de objetos em arquivos Programação Orientada a Objetos

Prof. Tulio Alberton Ribeiro

Instituto Federal de Santa Catarina – IFSC campus São José <tulio.alberton@ifsc.edu.br>

17 de setembro de 2014

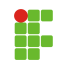

A chave para armazenar e recuperar a informação contida em objetos Java é através de serialização.

- A chave para armazenar e recuperar a informação contida em objetos Java é através de serialização.
- Serializar a informação, é armazená-la junto com informação suficiente para poder reconstruí-la.

- A chave para armazenar e recuperar a informação contida em objetos Java é através de serialização.
- Serializar a informação, é armazená-la junto com informação suficiente para poder reconstruí-la.
- O stream de bytes de um objeto salvo, inclue informação suficiente para que os campos, atributos, m´etodos, assim como todo o objeto possa ser reconstruído.

- A chave para armazenar e recuperar a informação contida em objetos Java é através de serialização.
- Serializar a informação, é armazená-la junto com informação suficiente para poder reconstruí-la.
- O stream de bytes de um objeto salvo, inclue informação suficiente para que os campos, atributos, m´etodos, assim como todo o objeto possa ser reconstruído.
- Um stream de bytes representa um fluxo de dados, ou um canal de comunicação, com processos lendo em um lado do fluxo e outros escrevendo na outra ponta, conceitualmente.

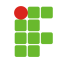

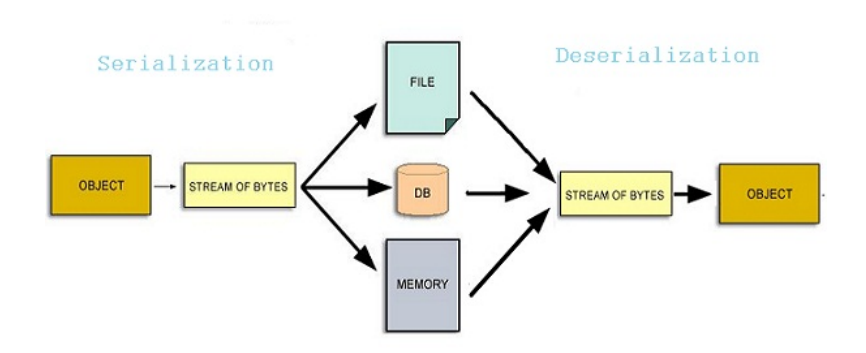

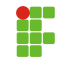

# Classe Pessoa.java

```
0 import java.io.Serializable;
1
2 public class Pessoa implements Serializable{
3 private String nome;
4 private String cpf;
5
6 public Pessoa(String nome, String cpf) {
7 \mid this nome = nome:
8 this.cpf = cpf;
\alpha }
10 public void imprimir(){
11 System.out.println("Nome: " + nome);
12 System.out.println("CPF: " + cpf);
13 \mid \cdot \cdot \cdot \cdot \cdot14 }
```
 A interface java.io.Serializable permite que objetos sejam serializados, ou seja, permite que esses objetos sejam gravados em arquivos, transmitidos pela rede, armazenados em memória, etc.

# Classe Principal.java

```
14 public class Principal {
15 /* Criando um vetor de tamanho 2 */
16 private Pessoa[] agenda = new Pessoa[2];
17
18 public void salvarEmDisco(){
19 //código próximas lâminas
20 }
21 public void lerDoDisco(){
22 //código próximas lâminas
23 \mid \frac{1}{2}24 public static void main(String[] args) {
25 Principal p = new Principal();
26 p.agenda[0] = new Pessoa("Jo~ao", "123.734.734-33");
27 p.agenda[1] = new Pessoa("Maria", "354.021.456-12");
28 p.salvarEmDisco();
29 p.lerDoDisco();
30 }
31 \frac{1}{1}//fim da classe
```

```
31 public void salvarEmDisco() {
32 File arquivo = new File("meusDados.txt");
33 try {
34 FileOutputStream FOS = new FileOutputStream(arquivo);
35 ObjectOutputStream OOS = new ObjectOutputStream(FOS);
36
37 // gravando o vetor 'pessoa' no arquivo chamado '
               meusDados.txt'
38 OOS.writeObject(this.pessoa);
39
40 OOS.flush(); // limpando dados em buffer
41 OOS.close(); // fechando fluxo de saída
42 FOS.close(); // fechando arquivo
43 } catch (IOException ex) {
44 System.err.println("erro: " + ex.toString());
45 }
46 }
```
### Trecho de código para ler objeto de um arquivo

```
46 public void lerDoDisco() {
47 \left| \right| File arquivo = new File("meusDados.txt");
48 try {
49 FileInputStream FIS = new FileInputStream(arquivo);
50 ObjectInputStream OIS = new ObjectInputStream (FIS);
51
52 // Lendo os objetos de um arquivo
53 this.pessoa = (Pessoa[]) OIS.readObject();
54 OIS.close(); //fechando fluxo de entrada
55 FIS.close(); //fechando arquivo
56
57 // Uma forma de diferente do for para percorrer vetores
58 for (Pessoa p : this.pessoa) {
59 p.imprimir();
60 }
61 } catch (ClassNotFoundException ex) {
62 System.err.println("erro: " + ex.toString()); \}63 catch (IOException ex) {
64 System.err.println("erro: " + ex.toString()); }
65 }
```
 $12 / 17$ 

#### Escrevendo e Lendo em arquivos.

- · Crie outra classe Principal, chamada Principal2 e altere os métodos lerDoDisco e salvarEmDisco.
- Copie os trechos de código das próximas lâminas e substitua no arquivo Principal2.
- Rode uma vez, e em seguida comente o método salvarEmDisco, altere o conteúdo do arquivo meusDados.txt manualmente.
- Ap´os alterado, rode o programa.

```
65 public void lerDoDisco() {
66 try {
67 InputStream is = new FileInputStream("meusDados.txt");
68 InputStreamReader isr = new InputStreamReader(is);
69 BufferedReader br = new BufferedReader(isr);
70
71 String s = br.readLine(); // primeira linha
72 while (s != null) {
73 System.out.println(s);
74 s = br.readLine();
75 }
76 br.close():
77 }catch(java.io.FileNotFoundException FNE){
78 | System.out.println("Arquivos não encontrado!"); }
79 catch (IOException ex) {
80 System.err.println("erro: " + ex.toString());}
81 }
```
Unicode..., UTF-8, ISO-8859-1, UTF-16

```
81 String to Save = "Informação em texto puro a ser salva.";
82
83 public void salvarEmDisco() {
84 try {
85 OutputStream os = new FileOutputStream("meusDados.txt")
               ;
86 OutputStreamWriter osw = new OutputStreamWriter(os);
87 BufferedWriter bw = new BufferedWriter(osw);
88
89 bw.write("Info: "+ this.toSave);
90
91 by \text{close}();
92 } catch (IOException ex) {
93 System.err.println("erro: " + ex.toString());
94 }
95 }
```